## **XML & PHP**

Виолета Божикова

### Езикът на XML

- Езикът на XML е начин да се структурират данни, с цел - споделяне между уебсайтовете.
- XML е лесно да се създаде. Той много прилича на HTML, освен че вие правите свои собствени тагове. Още, всеки XML таг трябва да има затварящ таг (в HTML това не е задължително).
- По аналогия с HTML в XML в таговете може да се използват атрибути.

## Езикът на XML

- Всеки XML-документ започва с декларативен ред, например:
- <?xml version='1.0' encoding='UTF-16', standalone='yes'?>

Указват се:

- версията на езика XML (атрибут **version**, например: **version='1.0'** ),
- кодировката на текста в този документ (атрибут encoding, например: **encoding='UTF-16'** ) и
- атрибут standalone дали документа съществува сам за себе си или зависи от други файлове (например: **standalone='yes'**).

### пример за XML-документ

- Нека имаме писмо, чието съдържание се съхранява в следния вид: note.xml
- <?xml version="1.0" encoding="UTF-8"?>

**<note>**

 **<to>**Маша Петрова**</to> <body>**Привет, Маша! Как си? Аз съм добре. Планирам да дойда на гости у вас.**</body> <from>**Васил Иванов**</from> </note>**

note.xml (версия 1)

## Отношения между елементите на XML –документите

- Елементите в XML документите могат да бъдат свързани помежду си чрез отношения **родител/потомък** или **родственик/родственик**.
- В нашия пример <note> се явява родител на <to>, който от своя страна е потомък на **<note**>, а **<to>**, **<body>** и <from> се явяват родственици.
- От друга страна, текстът също се явява потомък на елемента, например, текстът "Васил Иванов" се явява потомък на елемента <from>.
- Такава структура се нарича дърво; частите, които имат потомци се наричат клони, а които нямат листа.

<?xml version="1.0" encoding="UTF-8"?> **<note> <to>**Маша Петрова**</to> <body>**Привет, Маша! Как си? Аз съм добре. Планирам да дойда на гости у вас.**</body> <from>**Васил Иванов**</from> </note>**

note.xml (версия 1)

# *Обектен модел на XML-документа*

- Структурата на XML-документа много напомня на обектния модел: тя е **йерархична**, едни елементи могат да са потомци на други.
- Всеки XML -документ може да се представи в качество на обектен модел. При това едни елементи (например, тагове) са "обекти", а други (атрибути и текстови елементи) – техни "свойства".
- Например, за документа:

### **<parent> <child id="text">Добър ден!</child></parent>**

обектният модел може да изглежда както е показано: правоъгълниците са обекти, а овалите – свойства на обектите.

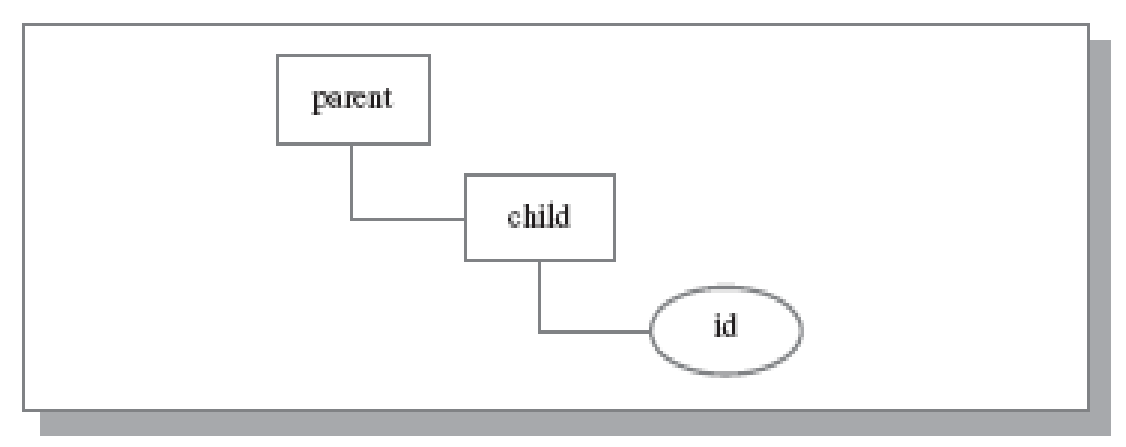

### **Какво е XML Parser?**

- За да прочитане и актуализация, за създаване и манипулиране на XML документ, ще ви трябва XML парсер (т.е анализатор).
- В PHP има два основни типа XML парсери:
	- –Tree-Based Parsers
	- –Event-Based Parsers

# **Tree-Based Parsers (Парсери, базирани на дървета)**

- Tree базирани парсъри държат целия документ в паметта и превръщат XML документа в дървовидна структура.
- Те анализират целия документ и осигуряват достъп до елементите на дървото.
- Този тип анализатори са по-добрия избор за по-малки XML документи, но не и за голями XML документи, поради проблеми с производителността (във втория случай).
- Примери за tree-based parsers:
	- SimpleXML
	- DOM

# **Event-Based Parsers (Парсери, базирани на събития)**

- Event-based парсърите не държат целия документ в паметта, а в даден момент четат един възел и ви позволяват да взаимодействате с него в реално време.
- След като преминете към следващия възел, старият се изхвърля.
- Този тип анализатори е много подходящ за големи XML документи. Той анализира бързо и консумира помалко памет.
- Пример за парсъри, основани на събития:
	- XMLReader
	- XML Expat Parser

## **SimpleXML Parser**

- SimpleXML това е tree-based parser. Представлява вградено в PHP5 (и нагоре) разширение (extension) за работа с XML данни.
- Осигурява лесен начин за извличане името на елементите, атрибутите и текстовото съдържание, ако знаете структурата или оформлението на XML документа.
- Обръща един XML документ в даннова структура, която може да обхождате, като колекция от масиви или обекти.
- Сравнен с DOM или XML Expat parser, SimpleXML изисква писане на по-малко редове код при четене на данните на един елемент.

## **PHP SimpleXML – Четене от String**

- PHP функция **simplexml\_load\_string()** се използва за четене на XML данни от един string. Връща object от class [SimpleXMLElement](http://php.net/manual/en/class.simplexmlelement.php) със свойства, съдържащи данните на xml документа, или **FALSE -** при неуспех.
- Да предположим, че имаме променлива \$myXMLData, която съдържа следните XML данни от note.xml:

**\$myXMLData = "<?xml version='1.0' encoding='UTF-8'?>**

**<note>**

 **<to>Маша Петрова</to> <body>Привет, Маша! Как си? Аз съм добре. Планирам да дойда на гости у вас.</body> <from>Васил Иванов</from> </note>";**

• Примерът по долу показва как да използваме функцията **simplexml\_load\_string() function** за прочитане на XML данните, съхранени в string \$myXMLData:

<pre>

<?php

```
$myXMLData ="<?xml version='1.0' encoding='UTF-8'?>
```
<note>

- <to>Маша Петрова</to>
- <body>Привет, Маша!

Как си?

Аз съм добре.

Планирам да дойда

на гости у вас.</body>

<from>Васил Иванов</from>

</note>";

\$xml=**simplexml\_load\_string(\$myXMLData)** or die("Error: Cannot create object"); print\_r(\$xml); ?>

</pre>

**Изход: SimpleXMLElement Object ( [to] => Маша Петрова [body] => Привет, Маша! Как си? Аз съм добре. Планирам да дойда на гости у вас. [from] => Васил Иванов )**

## **PHP SimpleXML – четене от файл**

- Използва се **simplexml\_load\_file()**  функция на PHP за четене на **XML данни от** XML **файл**.
- Да предположим, че имаме един XML файл, наречен "[note.xml](http://www.w3schools.com/php/note.xml)", който изглежда по познатия начин:

#### **Index.php**

**<pre>**

**<?php**

```
$xml=simplexml_load_file("note.xml") 
or die("Error: Cannot create object");
print_r($xml);
?>
</pre>
```
**<?xml version="1.0" encoding="UTF-8" standalone='yes' ?> <note title="Писмо"> <to>Маша Петрова</to> <body>Привет, Маша! Как си? Аз съм добре. Планирам да дойда на гости у вас.</body> <from>Васил Иванов</from> </note> [note.xml](http://www.w3schools.com/php/note.xml)**

```
Изход:
SimpleXMLElement Object
     [@attributes] \Rightarrow Array[title] => IIMCMO[to] => Mama Ierposa
    [body] => Iipuser, Mama!
    Как си?
    Аз съм добре.
    Планирам да дойда
    на гости у вас.
    [from] => Bacun Meanos
```
### **Извличане на стойности на възел (елемент)**

• Извличане на стойностите на елемент от "[note.xml"](http://www.w3schools.com/php/note.xml) файл:

```
<pre>
\langle ? \text{php}$xml=simplexml load file("note.xml")
or die("Error: Cannot create
object") ;
echo \sum_{i=1}^{n} echo \sum_{i=1}^{n}echo $xml->body. ">r;
echo \sum_{i=1}^{n} echo \sum_{i=1}^{n}?>
</pre>
```
<?xml version="1.0" encoding="UTF-8"?> <note> <to>Маша Петрова</to> <body>Привет, Маша! Какси? Аз съм добре. Планирам да дойда на гости у вас  $\lt$ /body> <from>Васил Иванов</from> </note> note.xml

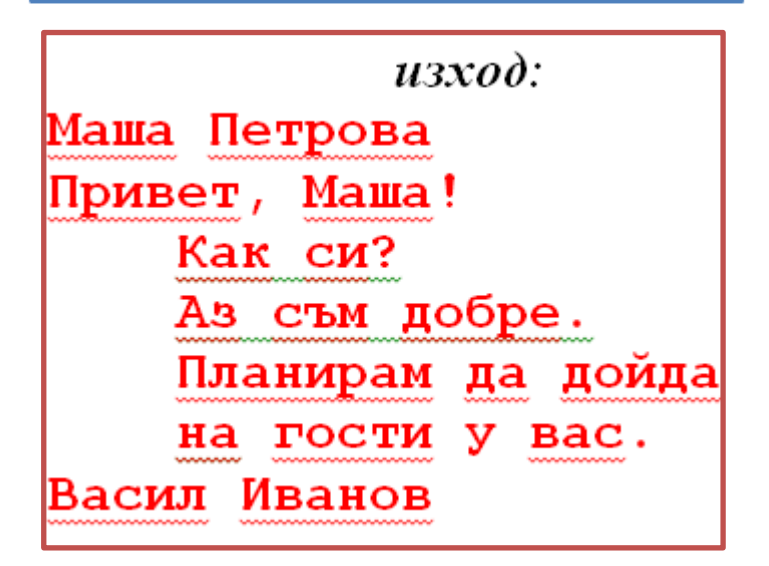

### **Извличане на стойности на възел (елемент)**

#### **Още един XML File:**

- Да разгледаме колекция, съдържаща описание на личности.
- Всяка личност се описва с такива характеристики като:
	- фамилия,
	- име,
	- дата на раждане и
	- електронен адрес.
- Така стуктурата на колекцията "Личности ", където се съхраняват данните за всички известни за нас личности може да се представи по следния начин:

```
\leq?xml version="1.0"?>
<collection>
    <person id="10">
         <name><first>Nick</first>
              <last>Petrov</last>
         \langle/name\rangle<birth>
              <day>23</day>
              <month>12</month>
              <year>89</year>
         \langlebirth>
         <email> nick@abv.bg
         \langle/email>
    \langle/person>
    <person id="20">
         <name><first>Boris</first>
              <last>Ivanov</last>
         \langle/name\rangle<birth>
              <day>03</day>
              <month>05</month>
              <year>90</year>
         \langlebirth\rangle<email> bois@yahoo.com
         \langle/email>\langle/person>
</collection>
                         persons.xml
```
### **Извличане на стойности на възел (елемент)**

• Извличане (Get) на стойностите на елементите email, name->last и birth->day на първия и втория възли ["](http://www.w3schools.com/php/note.xml)person" от " [persons.xml](http://www.w3schools.com/php/note.xml)" файл:

Изход: Mme: Petrov Рождена дата:23 email: nick@abv.bq

**MMe: Ivanov** Рождена дата: 03 email: nick@abv.bq

Index.php  $<$ pre $>$  $\langle$ ?php \$xml=simplexml load file ("persons.xml") or die ("Error: Cannot create object"); echo " $M$ me:". $\frac{2}{3}$ xml->person[0]->name->last. "<br>"; echo "Рождена дата: ". \$xml->person[0]->birth->day. "<br>"; echo "email:". $\frac{2}{x}$ xml->person[0]->email."<br>"; echo " $M$ me:". $\frac{2}{x}$ ml->person[1]->name->last."<br>"; echo "Рождена дата:".\$xml->person[1]->birth->day."<br>";; echo "email:". $\frac{1}{2}$ xml->person[0]->email."<br/>br>"; ?> </pre>

### **Още един XML File**

#### **Пример с PHP SimpleXML: Извличане на стойността на елемент на даден възел**

• Следният код извлича стойността на елемент <title> в първия и втория възли <book> в "books.xml" файл:

#### **Example**

```
<?php
$xml=simplexml_load_file("books.x
ml") or die("Error: Cannot create 
object");
echo $xml->book[0]->title."<br>";
echo $xml->book[1]->title; 
?>
```
<?xml version="1.0" encoding="utf-8"?> <bookstore> <book category="COOKING"> <title lang="en">Everyday Italian</title> <author>Giada De Laurentiis</author>  $<$ year>2005 $<$ /year> <price>30.00</price>  $\langle$ book $\rangle$ <book category="CHILDREN"> <title lang="en">Harry Potter</title> <author>J K. Rowling</author> <year>2005</year> <price>29.99</price>  $\langle$ book $\rangle$ <book category="WEB"> <title lang="en-us">XQuery Kick Start</title> <author>James McGovern</author>  $<$ year>2003 $<$ /year> <price>49.99</price>  $\langle$ book> <book category="WEB"> <title lang="en-us">Learning XML</title> <author>Erik T. Ray</author>  $<$ year>2003</year> <price>39.95</price> Изход:  $\langle$ /book> Everyday Italian </bookstore> **Harry Potter** books.xml

### **Извличане на стойностите на елементите на възлите, чрез цикъл**

Например, следния пример обхожда всички <book> елементи в "books.xml" файл, и извлича стойностите на възловите елементи <title>, <author>, <year>, Изход: и <price>: Everyday Italian, Giada De Laurentiis, 2005, 30.00 Harry Potter, J K. Rowling, 2005, 29.99 XQuery Kick Start, James McGovern, 2003, 49.99 Learning XML, Erik T. Ray, 2003, 39.95  $</mathphp$ \$xml=simplexml\_load\_file("books.xml") or die("Error: Cannot create object");<br>foreach(\$xml->children() as \$books) { echo \$books->title.","; echo \$books->author . ", "; echo \$books->year.","; echo \$books->price. "<br>";

<?xml version="1.0" encoding="utf-8"?> <bookstore> <book category="COOKING"> <title lang="en">Everyday Italian</title> <author>Giada De Laurentiis</author> <year>2005</year> <price>30.00</price>  $\langle$ book> <book category="CHILDREN"> <title lang="en">Harry Potter</title> <author>J K. Rowling</author> <year>2005</year> <price>29.99</price>  $\langle$ book> <book category="WEB"> <title lang="en-us">XQuery Kick Start</title> <author>James McGovern</author> <year>2003</year> <price>49.99</price>  $\langle$ book> <book category="WEB"> <title lang="en-us">Learning XML</title> <author>Erik T. Ray</author> <year>2003</year> <price>39.95</price>  $\langle$ book> </bookstore> books.xml

### **Извличане на стойностите на елементите на възлите, чрез цикъл**

Например, следния пример обхожда всички <person> елементи в "persons.xml" файл, и извлича стойностите на възловите

елементи:

Изход: Petrov, Nick, 23, nick@abv.bg Ivanov, Boris, 03, bois@yahoo.com

Index.php <pre>  $\langle$ ?php \$xml=simplexml\_load\_file("persons.xml") or die("Error: Cannot create object"); foreach(\$xml->children() as \$persons) { echo \$persons->name->last. ", "; echo \$persons->name->first. ", "; echo \$persons->birth->day . ", "; echo \$persons->email . "<br>"; ł ?> </pre>

<?xml version="1.0" encoding="utf-8"?> <collection> <person id="10">  $<$ name $>$ <first>Nick</first> <last>Petrov</last> </name> <birth> <day>23</day> <month>12</month> <year>89</year> </birth> <email> nick@abv.bg </email> </person> <person id="20"> <name> <first>Boris</first> <last>Ivanov</last> </name> <birth> <day>03</day> <month>05</month> <year>90</year> </birth> <email> bois@yahoo.com </email> </person> </collection>

**За persons.xml – Извличане на стойностите на атрибута id на person:**

#### **<?php**

**\$xml=simplexml\_load\_file("persons.xml") or die("Error: Cannot create object"); echo \$xml->person[0]['id'] . "<br>"; echo \$xml->person[1]['id'];** 

**?>**

*Изход:*

*10*

*20*

<?xml version="1.0" encoding="utf-8"?> <collection> <person id="10"> <name> <first>Nick</first> <last>Petrov</last> </name> <birth> <day>23</day> <month>12</month> <year>89</year> </birth> <email> nick@abv.bg </email> </person> <person id="20"> <name> <first>Boris</first> <last>Ivanov</last> </name> <birth>  $<$ day>03</day> <month>05</month> <year>90</year> </birth> <email> bois@yahoo.com </email> </person> </collection>

#### **За book.xml – Извличане на стойностите на атрибута category на book:**

Следващият пример получава:

- стойността на атрибута на атрибут "категория" на първия <book> елемент и
- стойността на атрибута на атрибут "Lang" на елемент <заглавие> във втория < title> във втория елемент  $<$ book  $>$ :

```
<?php
```

```
$xml=simplexml_load_file("books.xml
") or die("Error: Cannot create 
object");
echo $xml->book[0]['category'] . 
"<br>";
echo $xml->book[1]->title['lang'];
```
**?>** 

```
Изход:
```
### *COOKING*

*en*

```
<?xml version="1.0" encoding="utf-8"?>
<bookstore>
  <book category="COOKING">
    <title lang="en">Everyday Italian</title>
    <author>Giada De Laurentiis</author>
    <year>2005</year>
    <price>30.00</price>
 \langlebook>
  <book category="CHILDREN">
    <title lang="en">Harry Potter</title>
    <author>J K. Rowling</author>
    <year>2005</year>
    <price>29.99</price>
 \langlebook>
  <book category="WEB">
    <title lang="en-us">XQuery Kick Start</title>
    <author>James McGovern</author>
    <year>2003</year>
    <price>49.99</price>
 \langlebook>
  <book category="WEB">
    <title lang="en-us">Learning XML</title>
    <author>Erik T. Ray</author>
    <year>2003</year>
    <price>39.95</price>
  \langlebook>
</bookstore>
books.xml
```
### **PHP SimpleXML – Извличане на атрибутите на елементите в цикъл**

• Примерът извлича стойностите на атрибутит ите на елемент <title> в"books.xml" файл:

```
<?php
   $xml=simplexml_load_file("books.x
   ml") or die("Error: Cannot create 
   object");
   foreach($xml->children() as $books) { 
      echo $books->title['lang'];
    echo "<br>"; 
   } 
?> 
Изход:
    en
   en
   en-us
   en-us
```

```
<?xml version="1.0" encoding="utf-8"?>
<bookstore>
  <book category="COOKING">
    <title lang="en">Everyday Italian</title>
    <author>Giada De Laurentiis</author>
    <year>2005</year>
    <price>30.00</price>
 \langlebook>
  <book category="CHILDREN">
    <title lang="en">Harry Potter</title>
    <author>J K. Rowling</author>
    <year>2005</year>
    <price>29.99</price>
 \langlebook>
  <book category="WEB">
    <title lang="en-us">XQuery Kick Start</title>
    <author>James McGovern</author>
    <year>2003</year>
    <price>49.99</price>
  \langlebook>
  <book category="WEB">
    <title lang="en-us">Learning XML</title>
    <author>Erik T. Ray</author>
    <year>2003</year>
    <price>39.95</price>
  \langlebook>
</bookstore>
books.xml
```
# **XML Expat Parser - това е eventbased parser**

- Вграденият в PHP **XML Expat Parser** (той е част от ядрото на PHP) дава възможност за обработваме XML документи с PHP.
- Да видим следните XML фрагмент:

### **<from>Jani</from>**

- Един event-based parser се отнася към този елемент като към серия от 3 събития:
	- **Стартиране на елемент**: **from**
	- **Стартиране на CDATA секция, стойност**: **Jani**
	- **Затваряне на елемент**: **from**

# "note.xml" ще бъде използван в примерите, които следват

**<?xml version="1.0" encoding="UTF-8" standalone='yes' ?> <note title="Писмо"> <to>Маша Петрова</to> <body>Привет, Маша! Как си? Аз съм добре. Планирам да дойда на гости у вас.</body> <from>Васил Иванов</from> </note> [note.xml](http://www.w3schools.com/php/note.xml)**

•**Ще инициализираме XML Expat Parser в PHP** •**Ще дефинираме няколко обработчици (handlers) на различни XML събития, и тогава** 

•**Ще парсваме XML файла.**

```
<pre>
<?php
// Инициализация на XML parser
$parser=xml_parser_create();
// Функция start за използване в началото на 
    елемент
function start($parser,$element_name,
    $element_attrs) {
  switch($element_name) {
   case "NOTE":
  echo "-- Note --<br>":
   break;
                      Резултат:
   case "TO":
                      -- Note -- echo "To: ";
                          То: Маша Петрова
   break;
   case "FROM":
                          Message: Привет, Mama!
                          Как си?
   echo "From: ";
                          Аз съм добре.
   break;
                          Планирам да дойда
                          на гости у вас.
   case "BODY":
   echo "Message: ";
                          From: Васил Иванов
 }
} // Функция stop за използване в края на 
    елемента
```

```
function stop($parser,$element_name) {
  echo "<br>";
```
**}**

```
// Функция за използване когато се срещнат 
символни данни
function char($parser,$data) {
 echo $data;
}
```
**// Специфицира се манипулатор на елемент (element handler) xml\_set\_element\_handler(\$parser,"start","stop");**

**// Специфицира се даннов манипулатор (data handler) xml\_set\_character\_data\_handler(\$parser,"char");**

```
// Отваряне на XML файла
$fp=fopen("note.xml","r");
```

```
// Четене на данните от файла
while ($data=fread($fp,4096)) {
  xml_parse($parser,$data,feof($fp)) or 
  die (sprintf("XML Error: %s at line %d", 
  xml_error_string(xml_get_error_code($parser)),
  xml_get_current_line_number($parser)));
} // Освобождаване на XML parser
xml_parser_free($parser);
?>
</pre>
```
### **Обяснение на примера:**

- Инициализация на XML parser с xml\_parser\_create() function
- Създаване на функции, които да се използват с различни обработчици на събития (event handlers)
- Добавяне на функцията xml set element handler(), за да се определи кои функции ще се изпълняват, когато парсера срещне отварящия и затварящ тагове
- Добавяне на функцията xml set character data handler(), за да се определи кои функции ще се изпълняват, когато парсера срещне символни данни
- Разбор на "note.xml" файла с xml\_parse () функция
- В случай на грешка, добавете xml\_error\_string() функция за конвертиране на XML грешка към текстово описание
- Извикване на функцията xml\_parser\_free(), за да се освободи паметта, заета в резултат на xml\_parser\_create() функция

## **The XML DOM Parser**

- Вграденият DOM parser дава възможност да се обработват XML документи с PHP. Част е от ядрото на PHP и не изисква инсталация.
- Това е също **tree-based parser**.
- Нека да вземем следния фрагмент от XML документ:
- <?xml version="1.0" encoding="UTF-8"?> **<from>Jani</from>**
- DOM вижда XML фрагмента като дървовидна структура:
- Ниво 1: **XML Document**
- Ниво 2: **Root елемент: <from>**
- Ниво 3: **Текстов елемент: "Jani"**

## Нека да използваме като пример писмо файл note.xml

#### **Зареждане и извежане на XML файла**

• Трябва да инициализираме XML parser, да заредим (load) xml документа и да го изведем:

**<?php**

**?>** 

```
$xmlDoc = new DOMDocument();
$xmlDoc->load("note.xml");
print $xmlDoc->saveXML();
```
#### *Изходът от нашия пример е:*

Маша Петрова Привет, Маша! Как си? Аз съм добре. Планирам да дойда на гости у вас. Васил Иванов

```
<?xml version="1.0" encoding="UTF-8"?>
<note>
 <to>Маша Петрова</to>
 <body>Привет, Маша!
 Какси?
 Аз съм добре.
 Планирам да дойда
 на гости у вас.</body>
 <from>Васил Иванов</from>
</note>
                 note.xml
```
- Примерът създава един **DOMDocument-Object** и зарежда XML от "note.xml" в него.
- След което функция **saveXML()** вкарва **DOMDocument-Object** в един string, който може да изведем.
- Ако изберете "View source" в прозореца на браузъра си, ще видите следния HTML:

### **<?xml version="1.0" encoding="UTF-8"?>**

**<note>**

- **<to>Маша Петрова</to>**
- **<body>Привет, Маша!**
- **Как си?**
- **Аз съм добре.**
- **Планирам да дойда**
- **на гости у вас.</body>**
- **<from>Васил Иванов</from>**
- **</note>**

Ние трябва да:

- инициализираме XML parser,
- заредим XML,
- обходим всички елементи на <note> елемента:

**<?php**

```
$xmlDoc = new DOMDocument();
$xmlDoc->load("note.xml");
```

```
$x = $xmlDoc->documentElement;
```

```
foreach ($x->childNodes AS $item) 
   {print $item->nodeName . " = " . 
   $item->nodeValue . "<br>"; }
```
**?>** 

- Вие виждате, че има празни text възли между елементите в резултата от изпълнение.
- Когато се генерира XML, той често съдържа white-spaces между възлите. XML DOM parser третира тези пространства като обикновени елементи, и ако не ги зачитате, това понякога ще ви създаде проблем

### **Обхождане в XML документа (Looping through XML)**

<?xml version="1.0" encoding="UTF-8"?> <note> <to>Маша Петрова</to> <body>Привет, Маша! Какси? Аз съм добре. Планирам да дойда на гости у вас.</body> <from>Васил Иванов</from> </note> note.xml

```
Изходът от нашия файл е:
#text =
to = Mama Ierposa
#text =
body = <math>\Pi</math>p<br/>where, <math>\text{Mama}!</math>съм добре.
     Планирам да дойда
      на гости у вас.
      = Васил Иванов
```
### Използвана литература

• **http://www.w3schools.com/php/php\_xml\_p arsers.asp**